## **ECU Staff Giving Form**

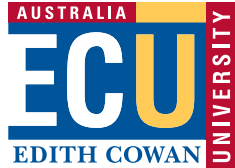

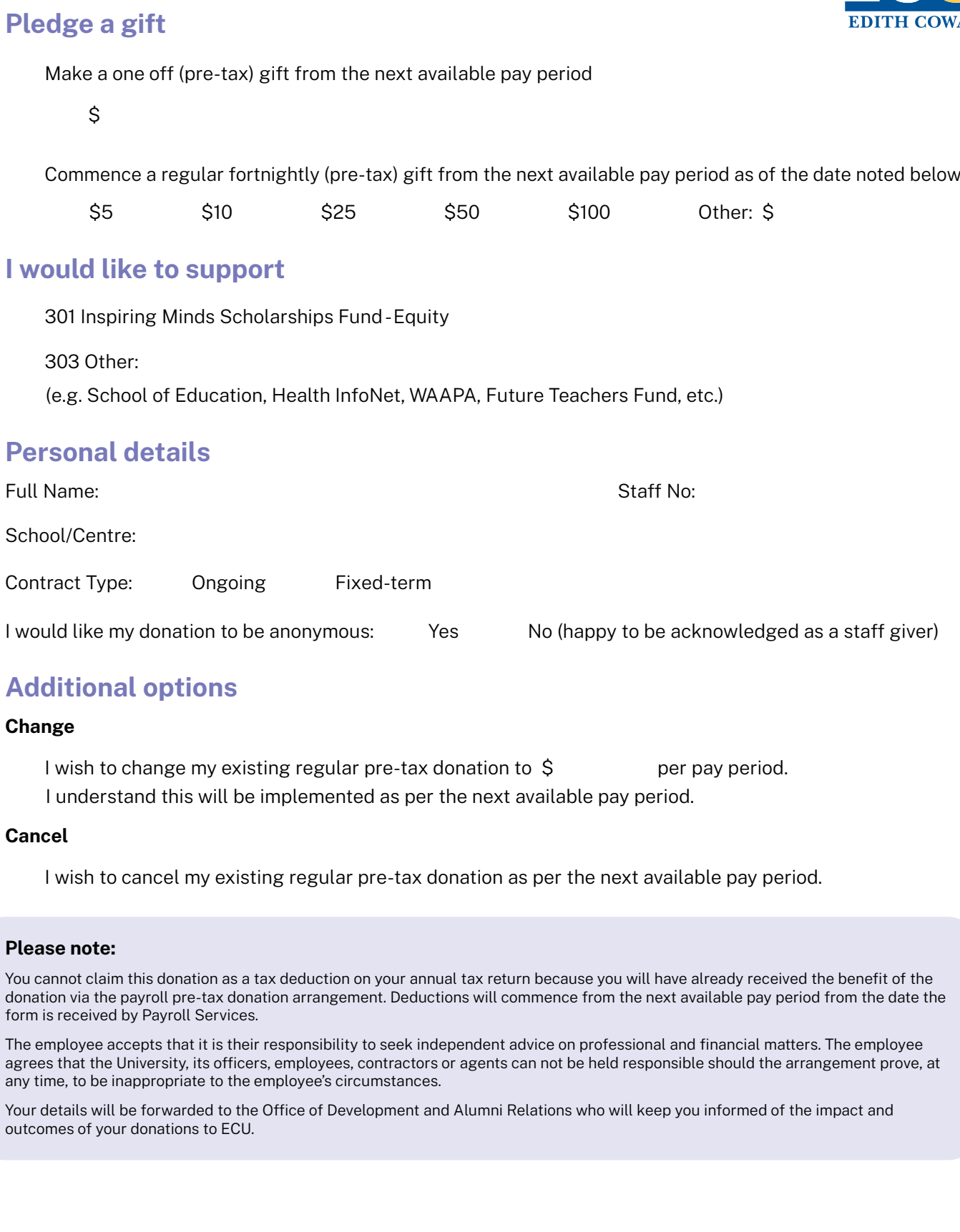

Date Signature

**Print to sign or download this PDF to enable digital signature field.** 

Once completed, please email to:

**development@ecu.edu.au**